# Package 'tidytidbits'

April 15, 2020

<span id="page-0-0"></span>Type Package

Title A Collection of Tools and Helpers Extending the Tidyverse

Version 0.2.2

Author Marcel Wiesweg [aut, cre]

Maintainer Marcel Wiesweg <marcel.wiesweg@uk-essen.de>

#### Description

A selection of various tools to extend a data analysis workflow based on the 'tidyverse' packages. This includes high-

level data frame editing methods (in the style of 'mutate'/'mutate\_at'), some methods in the style of 'purrr' and 'forcats', 'lookup' methods for dict-

like lists, a generic method for lumping a data frame by a given count,

various low-level methods for special treatment of 'NA' values, 'python'-style tuple-

assignment and 'truthy'/'falsy' checks,

saving to PDF and PNG from a pipe and various small utilities.

# License GPL-3

Encoding UTF-8

LazyData true

**Imports** utils, stats, grDevices, methods, rlang  $(>= 0.2.0)$ , dplyr  $(>=$ 0.8.0), forcats, grid, purrr, stringr, tibble, tidyr, tidyselect, extrafont, magrittr

Suggests survival

RoxygenNote 7.1.0

NeedsCompilation no

Repository CRAN

Date/Publication 2020-04-15 14:50:02 UTC

# R topics documented:

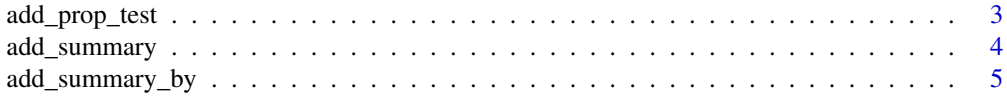

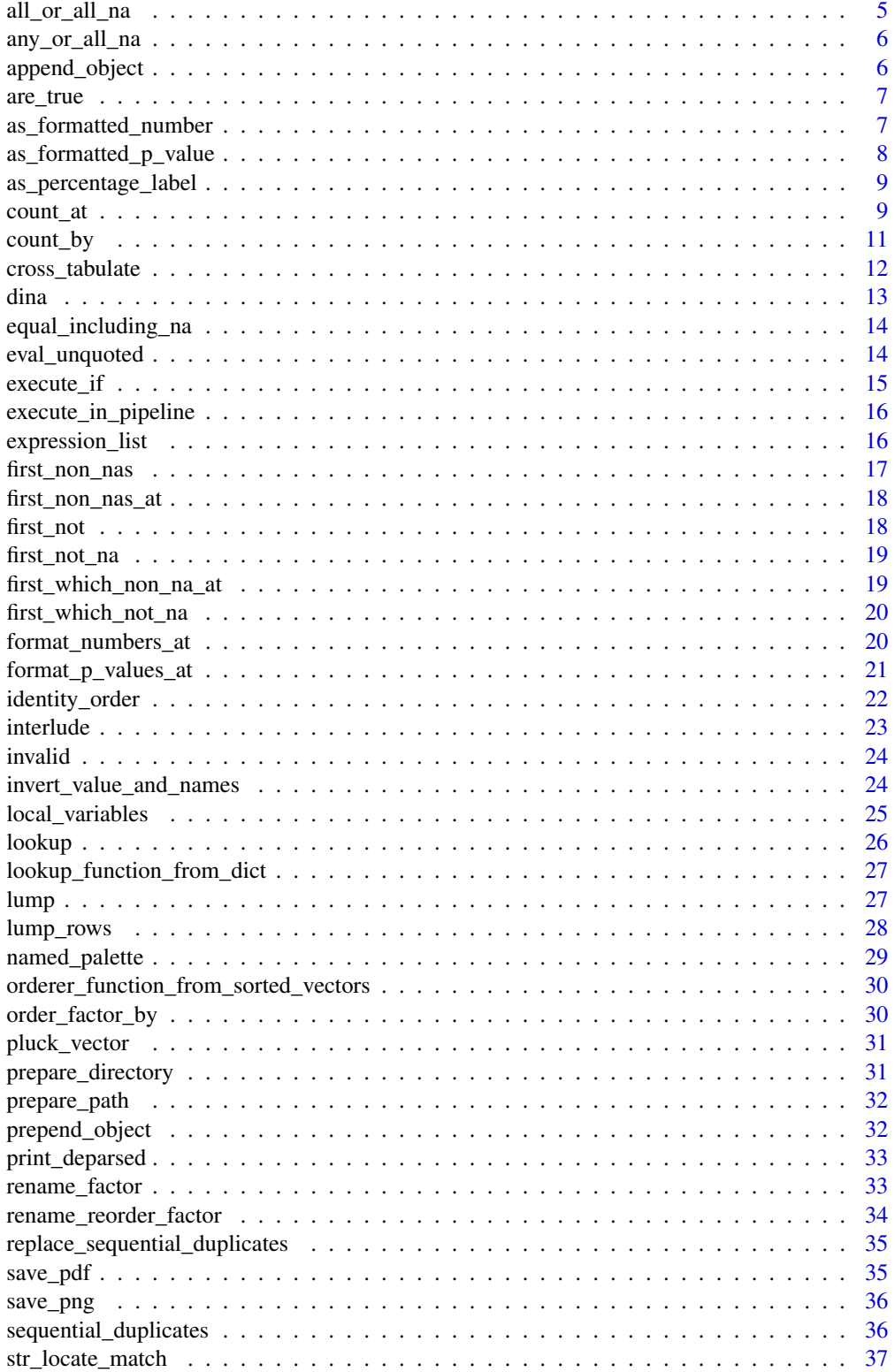

# <span id="page-2-0"></span>add\_prop\_test 3

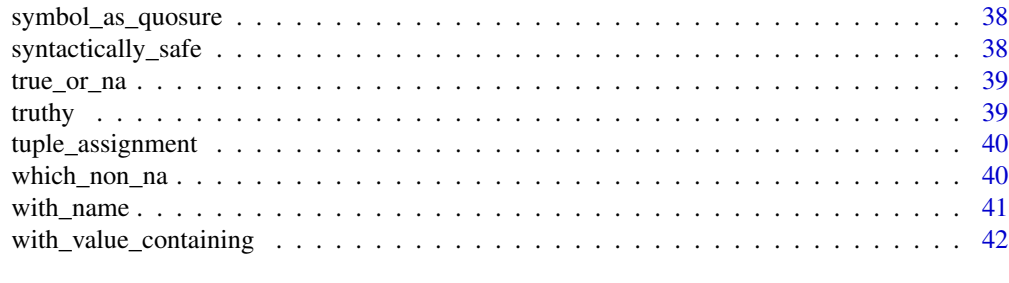

#### **Index** [43](#page-42-0)

add\_prop\_test *Title*

# Description

Title

# Usage

```
add_prop_test(
  .df,
 x,
 n,
 p = NULL,CI_lower_name = "CI_lower",
 CI_upper_name = "CI_upper",
 p\_name = "p",alternative = c("two.sided", "less", "greater"),
 conf. level = 0.95,correct = TRUE
\mathcal{L}
```
# Arguments

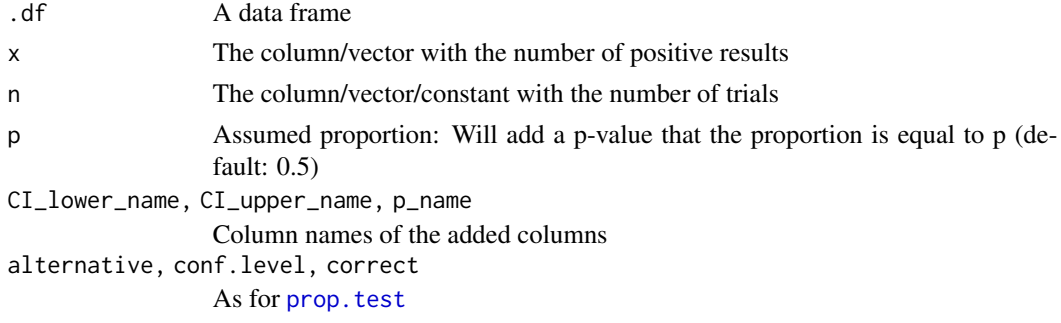

# Value

Data frame with columns added

# See Also

[count\\_by\(](#page-10-1))

# Examples

```
library(magrittr)
if (requireNamespace("survival", quietly = TRUE))
{
   survival::aml %>%
   count_by(x) %>%
   add_prop_test(n, sum(n), rel)
}
```
<span id="page-3-1"></span>add\_summary *Add summary to tibble*

# Description

A verb for a dplyr pipeline: Performs a call to summarise(), but does not reduce the data frame to one row per group, instead, adds the resulting fields to every row belonging to that group, returning the original frame with added/changed columns. Effectively, this is like calling summarise(), and then calling mutate() with all the resulting columns.

# Usage

```
add_summary(.data, .language)
```
#### Arguments

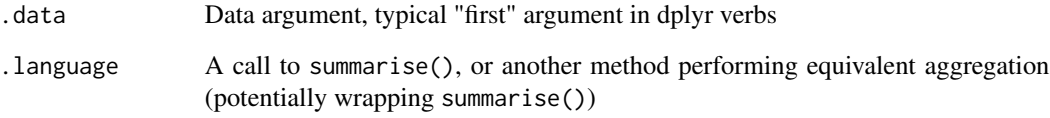

# Value

The tibble with added columns

<span id="page-3-0"></span>

<span id="page-4-0"></span>add\_summary\_by *Add summary to tibble*

# Description

A verb for a dplyr pipeline: Groups the frame by ... in addition to the current grouping, then calls [add\\_summary](#page-3-1), then returns the frame with the mutated summarising columns in the same grouping state as it was before this function was called.

#### Usage

```
add_summary_by(.data, .language, ...)
```
# Arguments

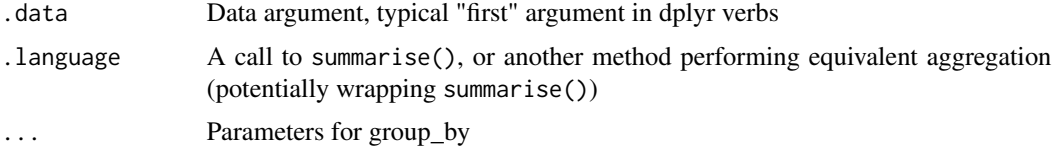

# Value

The tibble with added columns

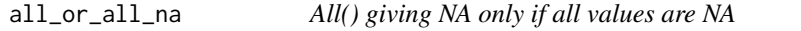

#### Description

All() giving NA only if all values are NA

# Usage

all\_or\_all\_na(...)

# Arguments

... Values

# Value

NA if and only if all ... are NA, else all(...), ignoring NA values

<span id="page-5-0"></span>

Any() giving NA only if all values are NA

#### Usage

any\_or\_all\_na(...)

# Arguments

... Values

# Value

NA if and only if all ... are NA, else any(...), ignoring NA values

append\_object *Appending in a pipe, never unlisting*

# Description

Append to a given list, while considering as a single object and not unlisting as base::append does. Argument order is reversed compared to base::append to allow a different pattern of use in a pipe.

#### Usage

 $append\_object(x, .1, name = NULL)$ 

#### Arguments

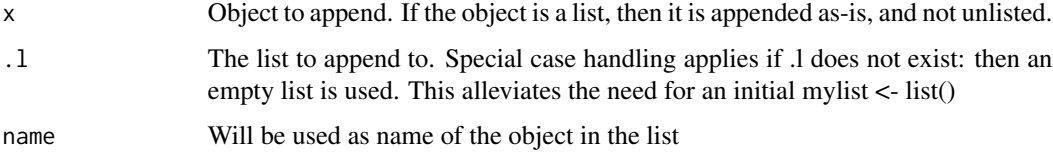

#### Value

The list .l with x appended

#### <span id="page-6-0"></span>are\_true 7

# Examples

```
library(magrittr)
results \leftarrow list(first=c(3,4), second=list(5,6))
list(7,8) %>%
  append_object(results, "third result") ->
results
# results has length 1, containing one list named "first"
```
are\_true *Vectorised conversion to logical, treating NA as False*

# Description

Vectorised conversion to logical, treating NA as False

# Usage

are\_true(x)

# Arguments

x A vector

#### Value

A logical vector of same size as x which is true where x is true (rlang:[:as\\_logical](#page-0-0)) and not NA

<span id="page-6-1"></span>as\_formatted\_number *Format numeric value for output*

#### Description

Vectorised conversion

# Usage

```
as_formatted_number(x, decimal_places = 1, remove_trailing_zeroes = T)
```
#### Arguments

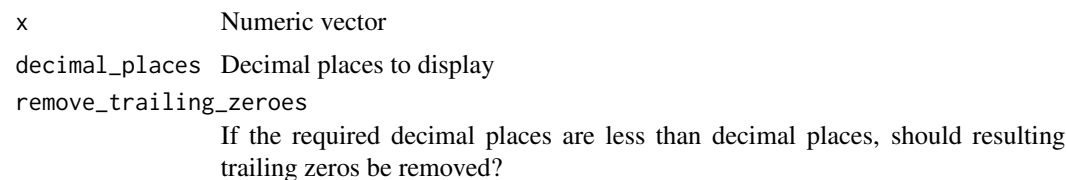

# <span id="page-7-0"></span>Value

Character vector

# Examples

```
as_formatted_number(0.74167, 2) # gives "0.74"
```
<span id="page-7-1"></span>as\_formatted\_p\_value *Formatting p values*

# Description

Vectorised conversion

# Usage

```
as_formatted_p_value(
  x,
 decimal_places = 3,
 prefix = "p",less_than_cutoff = 0.001,
  remove_trailing_zeroes = T,
 alpha = 0.05,
 ns_replacement = NULL
\mathcal{L}
```
# Arguments

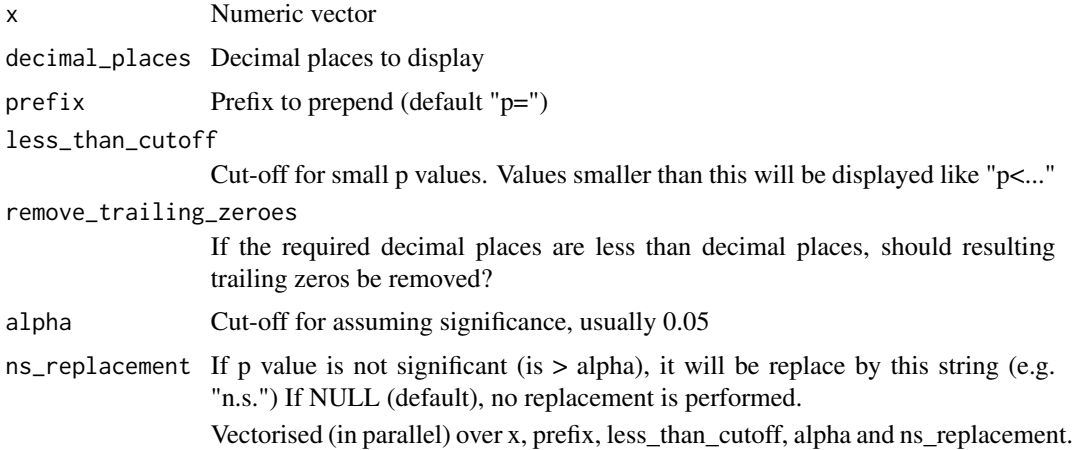

# Value

Character vector

<span id="page-8-0"></span>as\_percentage\_label 9

# Examples

```
as_formatted_p_value(0.02) # "p=0.02"
as_formatted_p_value(0.00056) # "p<0.001"
```
as\_percentage\_label *Format as percentage for output*

# Description

Vectorised conversion

# Usage

```
as_percentage_label(x, decimal_places = 1, include_plus_sign = F)
```
# Arguments

x Numeric vector

decimal\_places Decimal places to display

include\_plus\_sign

prepend a "+" to the output if positive (if negative, a "-" must be prepended of course)

# Value

Character vector

# Examples

as\_percentage\_label(0.746) # gives "74.6%"

count\_at *Count by multiple variables*

#### Description

Count by multiple variables

# Usage

```
count_at(
  .tbl,
  .vars,
  .grouping = vars(),
  label_style = "long",
 long_label_column_names = c("variable", "category"),
  column_names = c("n", "rel", "percent",na_label = "missing",
 percentage_label_decimal_places = 1,
 add_grouping = T,
 na.rm = F)
```
# Arguments

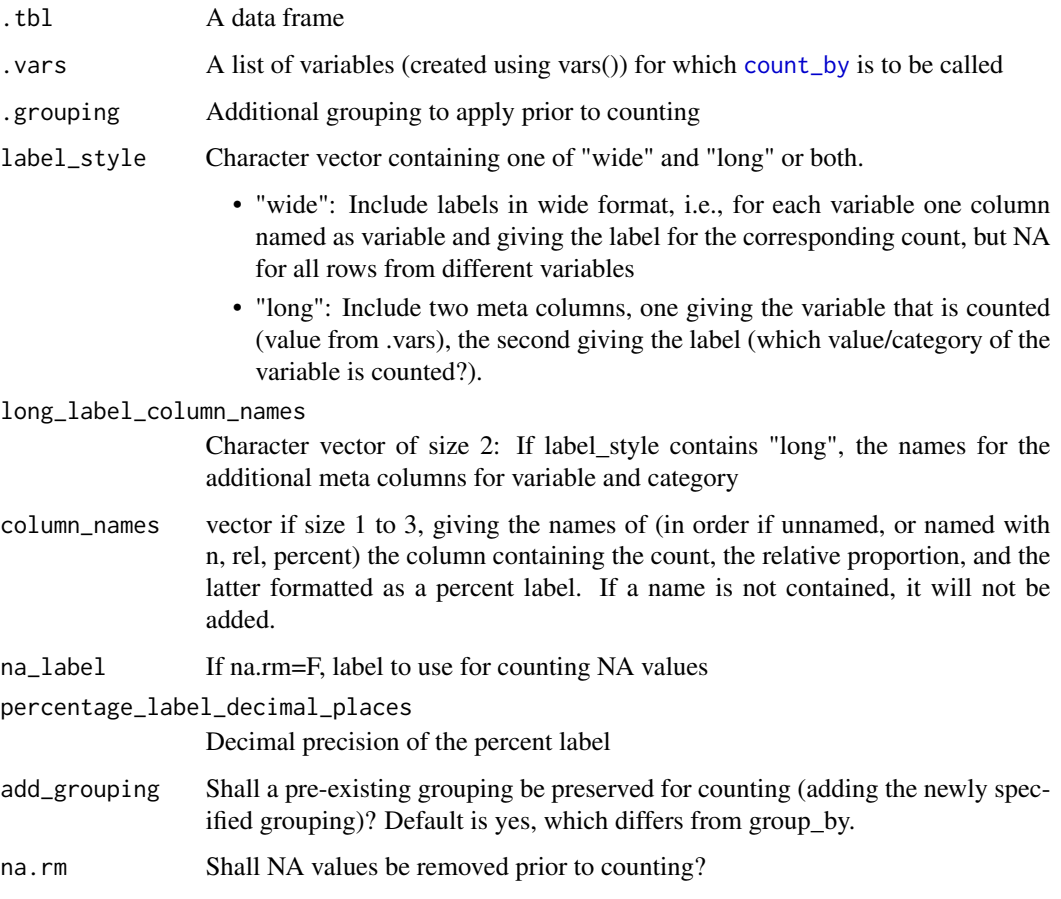

# Value

A data frame concatenated from individual count\_by results, with labels as per label\_style.

<span id="page-9-0"></span>

#### <span id="page-10-0"></span>count\_by 11

# Examples

```
library(magrittr)
library(datasets)
library(dplyr)
mtcars %>% count_at(vars(gear, cyl))
```
<span id="page-10-1"></span>count\_by *Count according to grouping*

# Description

Similar to dplyr:[:count\(](#page-0-0)), but also adds the relative proportion and a percent-formatted string of the relative proportion, and allows to specify the column names.

# Usage

```
count_by(
  .tbl,
  ...,
  column_names = c("n", "rel", "percent"),
  percentage_label_decimal_places = 1,
  add_grouping = T,
  na.rm = F)
```
# Arguments

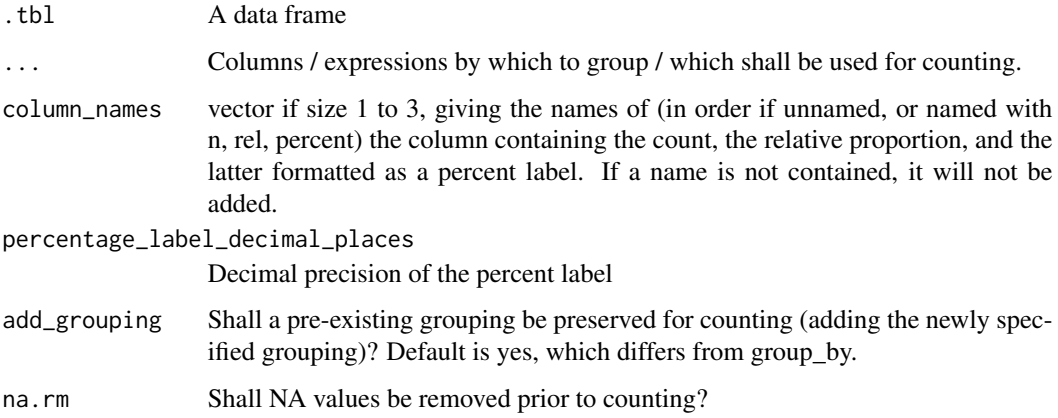

# Value

The counted data frame

# Examples

```
library(magrittr)
if (requireNamespace("survival", quietly = TRUE))
{
   survival::aml %>%
   count_by(x)
}
```
cross\_tabulate *Create cross table from a tibble*

# Description

A wrapper of table() for convenient use in a dplyr pipeline: Pass the factors to tabulate as symbols or expressions like you would in mutate(). useNA and dnn are passed to table().

# Usage

```
cross_tabulate(.df, ..., useNA = c("no", "ifany", "always"), dnn = NULL)
```
#### Arguments

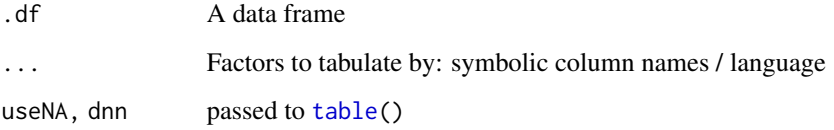

# Value

Result from a call to [table\(](#page-0-0))

# Examples

```
library(magrittr)
if (requireNamespace("survival", quietly = TRUE))
{
  survival::bladder1 %>%
     cross_tabulate(treatment, recur) %>%
     chisq.test()
}
```
<span id="page-11-0"></span>

<span id="page-12-0"></span>

The DIN A paper formats

# Usage

dinAFormat() dinA\_format() dinA(n) dinAWidth(n) dinA\_width(n) dinAHeight(n)

dinA\_height(n)

#### Arguments

n DIN A paper format index (0-10)

#### Value

A named list (0-10) of named vectors (long, short) of unit objects with the size in inches of the DIN A paper formats

named unit vector (long, short) with the size in inches of the requested DIN A paper format

the long side / width in landscape as a unit object in inches

the short side / height in landscape as a unit object in inches

# See Also

[unit](#page-0-0)

<span id="page-13-0"></span>equal\_including\_na *Compare vectors, treating NA like a value*

#### Description

Compare vectors, treating NA like a value

# Usage

```
equal_including_na(v1, v2)
```
#### Arguments

v1, v2 Vectors of equal size

#### Value

Returns a logical vector of the same size as v1 and v2, TRUE wherever elements are the same. NA is treated like a value level, i.e.,  $NA = NA$  is true,  $NA == 1$  is false.

eval\_unquoted *Execute code after tidy evaluation*

# Description

This function takes R code as arguments and executes this code in the calling environment. All quoted variables (using rlang's quasiquotation, !! or !!!) will be unquoted prior to evaluation. This results in executed in code in which the variable is replaced verbatim by its value, as if you had typed the variable's value. This is particularly useful for functions using base R's substitute() approach, such as functions taking formulas, and you have built the formula dynamically. It is unnecessary for all functions based on tidy\_eval (dplyr).

# Usage

eval\_unquoted(...)

#### Arguments

... R code snippets

#### Value

The value of the last evaluated expression.

#### <span id="page-14-0"></span>execute\_if 15

# Examples

```
library(rlang)
# Note that evaluation takes place in the calling environment!
1 \leq - quo(1 \leq -1) # 1 is a quosure in our env
eval_unquoted(!!l)
l == 1 # TRUE: l is now a vector
```
execute\_if *Conditional execution in a pipeline*

#### Description

A verb for a magrittr pipeline: execute\_if\_else: The language is executed only if .predicate is true.

#### Usage

execute\_if(.data, .predicate, .language)

execute\_if\_else(.data, .predicate, .language\_true, .language\_false)

#### Arguments

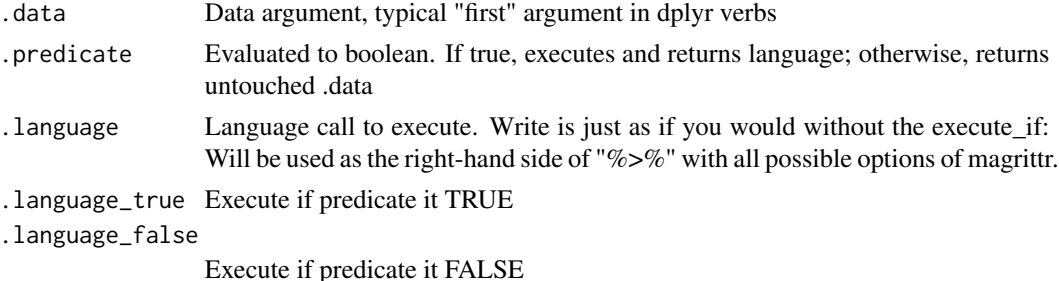

#### Value

Result of .language

# Examples

```
library(magrittr)
library(dplyr)
library(tibble)
library(stringr)
convert_to_quartiles <- TRUE
tibble(score=c(1,2,3,4,1,2,3,4,2,3,2,3,4,3,3)) %>%
  mutate(do_something=1) %>%
  execute_if(convert_to_quartiles,
             mutate(score = cut(score, 4, labels = str_c("Quartile ", 1:4)))) %>%
  filter(score > 2)
```
<span id="page-15-0"></span>Executes the given language as if it was part of a magrittr pipeline ... %>% .language while .data is the lhs value provided to .language as parameter by magrittr.

#### Usage

execute\_in\_pipeline(.data, .language)

#### Arguments

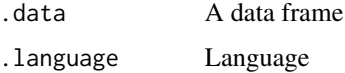

#### Details

Note that language is evaluated as a quosure in its captured environment. This is fine if this method is called as a secondary helper and .language is already a quosure; otherwise you may want to explicitly set the quosure's environment to your caller's env.

#### Value

Result of the executed language

expression\_list *Extract symbols from an expression of symbols and operators*

#### Description

Extract symbols from an expression of symbols and operators

#### Usage

```
expression_list(expr, seps = "+")
quosure_list(expr, seps = "+", env = caller_env())
symbol_string_list(expr, seps = "+")
```
# <span id="page-16-0"></span>first\_non\_nas 17

#### **Arguments**

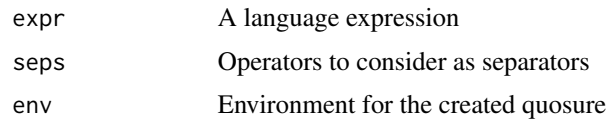

#### Value

A list of all symbols in the expression, as symbol, quosure or text.

# Examples

expression\_list(a+b+c+d)

first\_non\_nas *Row-wise first value which is not NA*

# Description

This is useful in conjunction with dplyr's mutate to condense multiple columns to one, where in each sample typically only one of n columns has a value, while the others are NA. Returns one vector of the same length as each input vector containing the result. Note that factors will be converted to character vectors (with a warning).

# Usage

first\_non\_nas(...)

#### Arguments

... multiple vectors of same type and size, regarded as columns

# Value

Returns a vector of type and size as any of the given vectors (vectors regarded a column, number of rows is size of each vectors) For each "row", returns the first value that is not NA, or NA iff all values in the row are NA.

#### Examples

```
library(tibble)
library(magrittr)
library(dplyr)
# Creates a column containing (4, 2, 2)
tibble(a=c(NA, NA, 2), b=c(4, NA, 5), c=c(1, 2, 3)) %>%
  mutate(essence=first_non_nas(a, b, c))
```
<span id="page-17-0"></span>

Row-wise first value that is not NA

# Usage

```
first_non_nas_at(.tbl, ...)
```
# Arguments

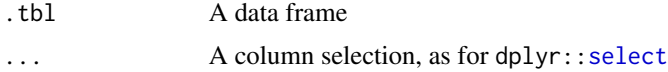

# Value

A vector of length nrow(.tbl) containing the first found non-na value

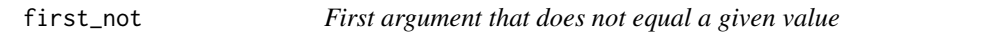

# Description

First argument that does not equal a given value

# Usage

first\_not(not, ...)

# Arguments

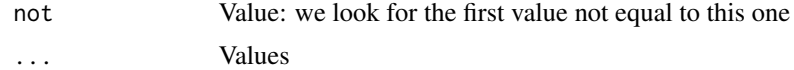

# Value

The first value that does not equal "not", or NA iff all equal "not"

# Examples

```
# 5
first_not(1, 1,1,1,5)
```
<span id="page-18-0"></span>first\_not\_na *First argument that is not NA*

#### Description

First argument that is not NA

# Usage

first\_not\_na(...)

# Arguments

... Values

# Value

The first argument that is not NA, or NA iff all are NA

first\_which\_non\_na\_at *Row-wise first index of column that is not NA*

#### Description

Row-wise first index of column that is not NA

#### Usage

first\_which\_non\_na\_at(.tbl, ...)

# Arguments

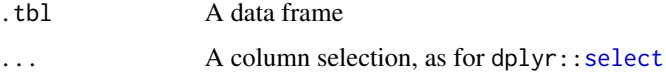

# Value

A numeric vector of length nrow(.tbl) containing the index of the first found non-na value in the given columns. Possible values are NA (all values in that row are NA), and 1 ... number of columns in selection

<span id="page-19-0"></span>first\_which\_not\_na *First which() is not na*

# Description

First which() is not na

# Usage

first\_which\_not\_na(...)

#### Arguments

... Values; concatenated as given. Intended use is with one vector of length > 1 or multiple single arguments.

# Value

The index of the first value which is not NA, or NA iff all elements are NA.

#### Examples

```
# 4
first_which_not_na(NA, NA, NA, 56)
```
<span id="page-19-1"></span>format\_numbers\_at *Format numeric columns for display*

# Description

Combines [mutate\\_at\(](#page-0-0)) and [as\\_formatted\\_number\(](#page-6-1))

# Usage

```
format_numbers_at(.tbl, .vars, decimal_places = 1, remove_trailing_zeroes = T)
```
# Arguments

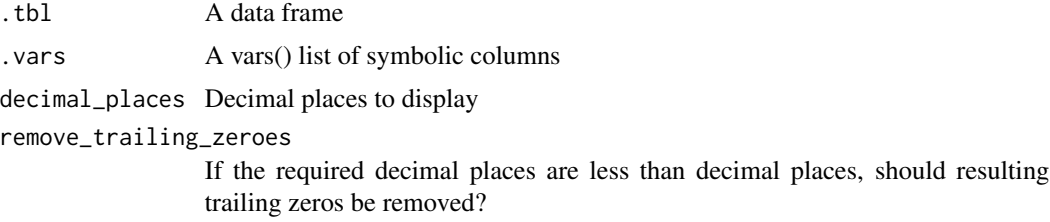

<span id="page-20-0"></span>format\_p\_values\_at 21

# Value

Value of mutate\_at

# See Also

[format\\_p\\_values\\_at](#page-20-1)

# Examples

```
library(tibble)
library(magrittr)
library(dplyr)
tibble(a=c(0.1, 0.238546)) %>%
    format_numbers_at(vars(a))
```
<span id="page-20-1"></span>format\_p\_values\_at *Format numeric columns for display*

# Description

```
Combines mutate_at() and as_formatted_p_value()
```
# Usage

```
format_p_values_at(
  .tbl,
  .vars,
 decimal_places = 3,
 prefix = "p",less_than_cutoff = 0.001,
 remove_trailing_zeroes = T,
 alpha = 0.05,
 ns_replacement = NULL
)
```
# Arguments

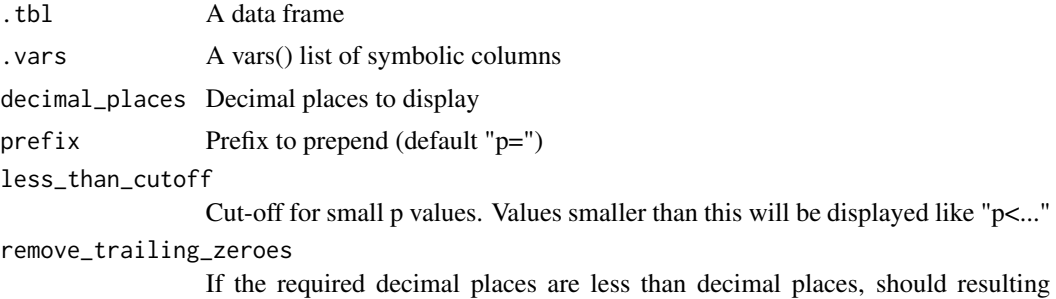

trailing zeros be removed?

<span id="page-21-0"></span>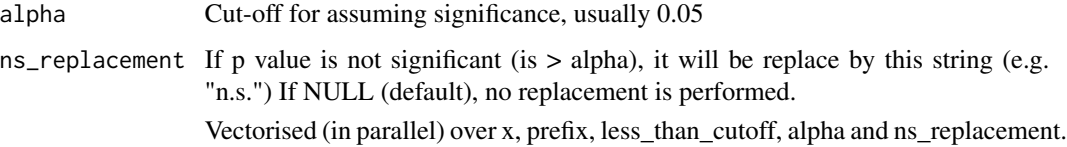

#### Value

Value of mutate\_at

# See Also

[format\\_numbers\\_at](#page-19-1)

# Examples

```
library(tibble)
library(magrittr)
library(dplyr)
tibble(p=c(0.05, 0.0001)) %>%
    format_numbers_at(vars(p))
```
identity\_order *Ordering function: identity order*

# Description

This can be used in a place where a function with a signature like [order](#page-0-0) is required. It simply retains the original order.

#### Usage

identity\_order(x, ...)

# Arguments

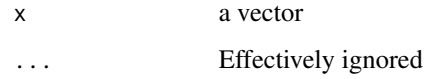

# Value

An integer vector

<span id="page-22-0"></span>

The given language is executed, with the pronoun "." set to .df (usually the data frame sent through the pipeline), but the results are ignored, and the next line in the pipeline gets the unchanged data. Any executed code is allowed to edit variables which already exist in the calling environment. This is useful to store intermediate results.

# Usage

interlude(.df, .language)

# Arguments

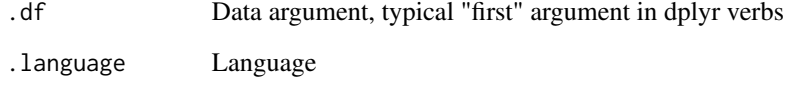

#### Details

Note: Detection of the calling environment is not solved cleanly; it cannot be excluded that it fails under specific circumstances.

#### Value

Unchanged .df

#### Examples

```
library(tibble)
library(magrittr)
library(dplyr)
x \leq -c() # now x exists in the calling env
tibble(a=1, b=2) %>%
   mutate(b=a+3) %>%
   intervalude(x \le - .\$b) %>%
   mutate(a=a+1)
# x is set to 4
```
<span id="page-23-0"></span>

An object is valid if it is not null, not missing (NA), and is not an empty vector. Note that this is per se not vectorised, because a non-empty list or vector is valid as such.

#### Usage

invalid(x)

valid(x)

# Arguments

x Any object, value or NULL

# Value

logical

# Functions

• valid: x is not invalid

invert\_value\_and\_names

*Inverting name and value*

# Description

Inverting name and value

# Usage

invert\_value\_and\_names(v)

# Arguments

v A named vector

# Value

A vector where  $names(v)$  are the values and the values of v are the names

<span id="page-24-0"></span>A pair of functions that allows a "variable generating" function and read this function's local vars into the environment of the caller.

#### Usage

```
local_variables(env = parent.frame())
```

```
localVariables(env = parent.frame())
```

```
source_variables(localVars)
```
sourceVariables(localVars)

#### Arguments

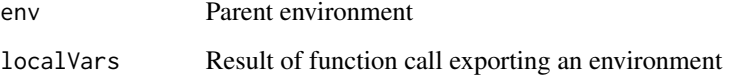

#### Value

Named vector of created local variables

The updated environment

# Examples

```
myVariableGeneratingFunction <- function()
{
  x \le -1y \le -2local_variables()
}
myMainFunction <- function()
{
  source_variables(myVariableGeneratingFunction())
  print(c(x, y))
}
```
<span id="page-25-0"></span>Looks up all values as keys of the dictionary and returns the values.

# Usage

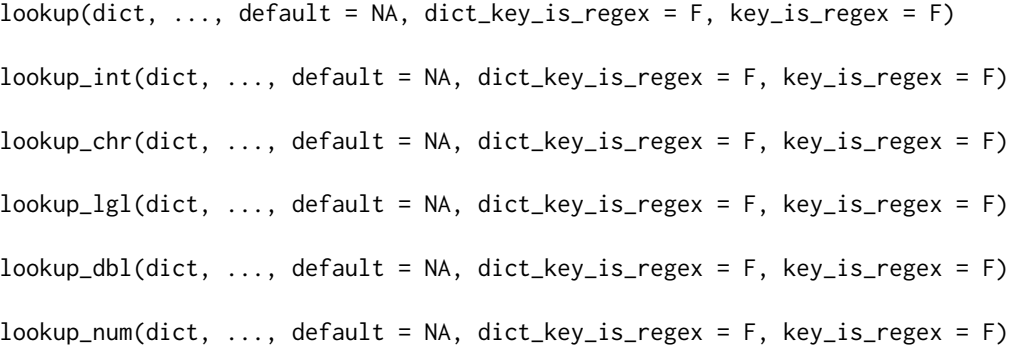

# Arguments

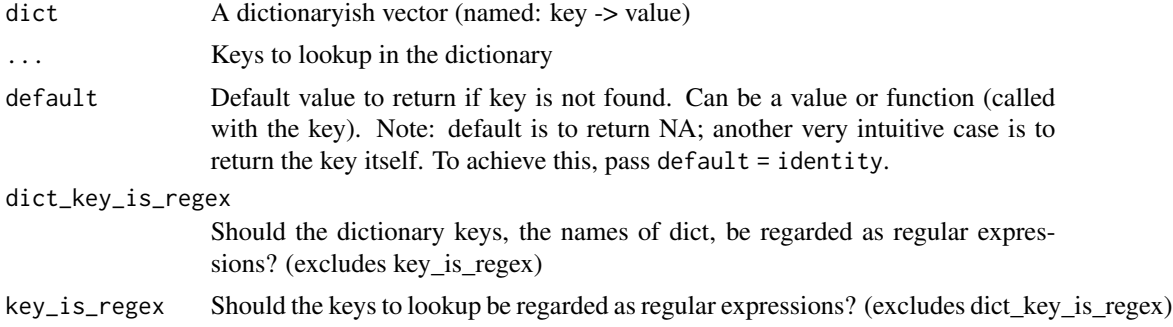

# Value

A list of the same size as ..., containing the lookup results. For the type-specific functions, returns a vector typed as requested, requiring all lookup results to have matching type.

# Examples

```
a \leftarrow list("x", "y", "z")dict <- c(x="xc", y="yv")
# returns c("xc", "yv", na_chr)
lookup_chr(dict, a)#'
# returns c("xc", "yv", "z")
lookup_chr(dict, "x", "y", "z", default=identity)
```
<span id="page-26-0"></span>lookup\_function\_from\_dict

*Creating a lookup function from dictionary*

# Description

Creating a lookup function from dictionary

#### Usage

```
lookup_function_from_dict(dict, default = identity, dict_key_is_regex = F)
```
# Arguments

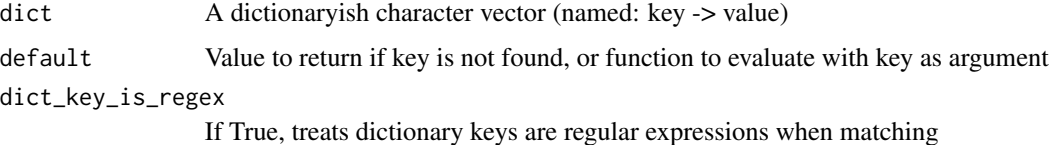

#### Value

A function which can be called with keys and performs the described lookup, returning the value (string)

<span id="page-26-1"></span>lump *Generic lumping*

#### Description

Takes levels (labels, factor levels) and corresponding counts and "lumps" according to specified criteria (either n or prop), i.e. preserves some rows and summarises the rest in a single "Other" row

#### Usage

```
lump(
  levels,
  count,
 n,
 prop,
 other_level = "Other",
  ties.method = c("min", "average", "first", "last", "random", "max")
)
```
#### **Arguments**

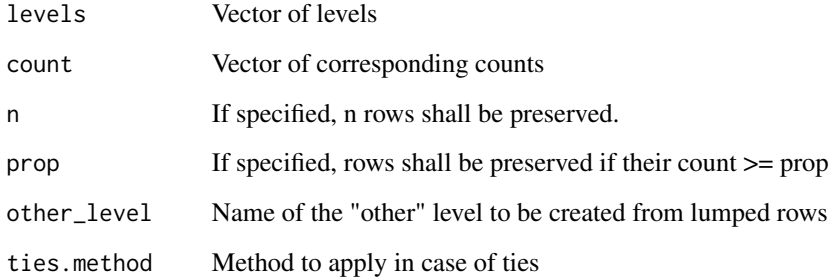

# Value

A dictionary (named vector) of levels -> new levels

lump\_rows *Lump rows of a tibble*

#### Description

A verb for a dplyr pipeline: In the given data frame, take the .level column as a set of levels and the .count column as corresponding counts. Return a data frame where the rows are lumped according to levels/counts using the parameters n, prop, other\_level, ties.method like for [lump\(](#page-26-1)). The resulting row for other\_level has level=other level, count=sum(count of all lumped rows). For the remaining columns, either a default concatenation is used, or you can provide custom summarising statements via the summarising\_statements parameter. Provide a list named by the column you want to summarize, giving statements wrapped in quo(), using syntax as you would for a call to summarise().

#### Usage

```
lump_rows(
  .df,
  .level,
  .count,
  summarising_statements = quos(),
  n,
 prop,
  remaining_levels,
 other_level = "Other",
  ties.method = c("min", "average", "first", "last", "random", "max")
)
```
<span id="page-27-0"></span>

# <span id="page-28-0"></span>named\_palette 29

# Arguments

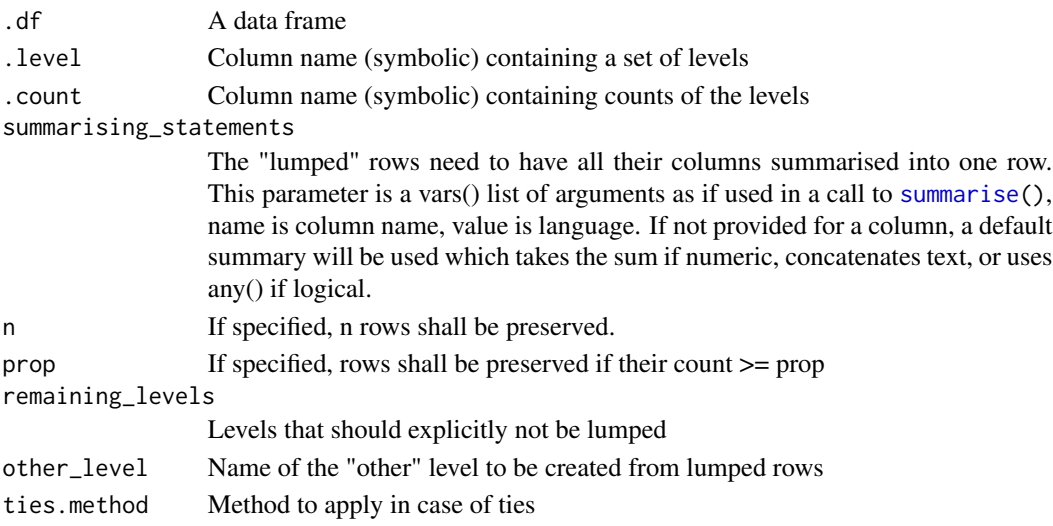

# Value

The lumped data frame

# See Also

[lump](#page-26-1)

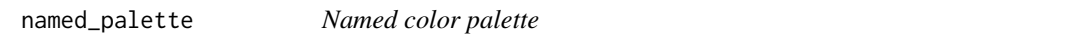

# Description

Returns the palette named by names. This is useful to pick only a few specific colors from a larger palette.

# Usage

```
named_palette(palette, names, color_order = NULL)
```
# Arguments

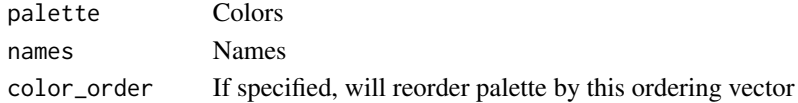

# Value

A named palette. If the palette is longer than names, will only use the first n entries. If names is longer than palette, will recycle colors.

<span id="page-29-0"></span>orderer\_function\_from\_sorted\_vectors *Orderer function for complex sorting*

#### Description

If you want to order by multiple features and have sorted vectors for each feature which describe the intended order

#### Usage

```
orderer_function_from_sorted_vectors(...)
```
# Arguments

... k sorted vectors, in order of priority

#### Value

A function which takes (at least) k vectors This function will return an order for these vectors determined by the sorted vectors

<span id="page-29-1"></span>order\_factor\_by *Reorder a factor*

#### Description

Makes f a factor ordered according to ... (which is passed to order)

#### Usage

order\_factor\_by(.f, ...)

#### Arguments

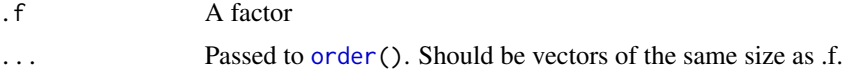

# Details

This is a thin wrapper around forcats:[:fct\\_reorder\(](#page-0-0)), which is unintuitive in conjunction with order().

#### Value

Reordered factor

# <span id="page-30-0"></span>pluck\_vector 31

# See Also

[rename\\_reorder\\_factor](#page-33-1), [rename\\_factor](#page-32-1), forcats:[:fct\\_reorder](#page-0-0)

pluck\_vector *Pluck with simplified return value*

# Description

Like purrr:: pluck(), but will return simplify()'ed as a vector

# Usage

```
pluck_vector(.x, ..., .default = NULL)
```
# Arguments

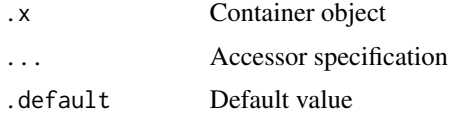

#### Value

Result of purrr:[:pluck\(](#page-0-0)), transformed y purrr:[:simplify\(](#page-0-0))

prepare\_directory *Directory creation*

# Description

Creates directory if it does not yet exist

#### Usage

prepare\_directory(folder)

# Arguments

folder Folder path

# Value

Folder path

<span id="page-31-0"></span>

Given a folder, file base name and suffix, ensures the directory exists, and returns the ready file path.

# Usage

prepare\_path(folder, fileBaseName, fileSuffix)

# Arguments

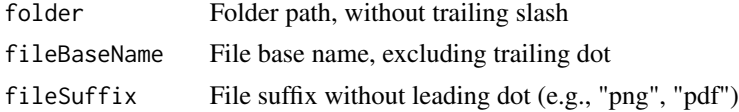

# Value

Complete file path

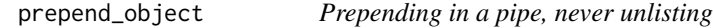

# Description

Prepend to a given list, while considering as a single object and not unlisting. Argument order is reversed compared to base::append or purrr::prepend to allow a different pattern of use in a pipe.

# Usage

 $prepend\_object(x, .1, name = NULL, before = 1)$ 

# Arguments

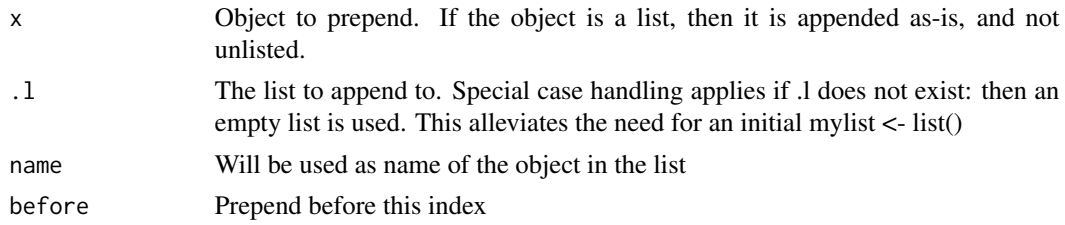

# Value

The list .l with x prepended

# <span id="page-32-0"></span>print\_deparsed 33

# Examples

```
#' library(tibble)
library(magrittr)
library(dplyr)
results <- list(second=list(1,2), third=list(3))
list(-1, 1) %>%
  prepend_object(results, "first") ->
results
# results has length 3, containing three lists
```
print\_deparsed *Print deparsed language*

# Description

Prints deparsed R language tree of given expression

# Usage

```
print_deparsed(language)
```
# Arguments

language R language

#### Value

Invisible null

<span id="page-32-1"></span>rename\_factor *Rename a factor.*

# Description

Renames the levels of a factor.

#### Usage

```
rename_factor(.f, ..., reorder = F)
```
# Arguments

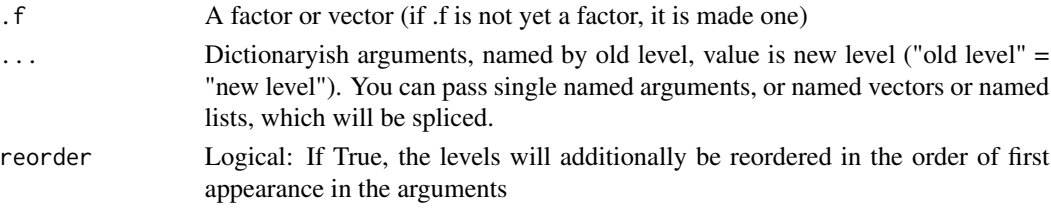

# <span id="page-33-0"></span>Value

A renamed and reordered factor

# See Also

[rename\\_reorder\\_factor](#page-33-1), [order\\_factor\\_by](#page-29-1), forcats:[:fct\\_recode](#page-0-0), forcats:[:fct\\_relevel](#page-0-0)

<span id="page-33-1"></span>rename\_reorder\_factor *Rename and reorder a factor.*

# Description

The factor will be recoded according to value\_label\_dict and, if requested, also reordered by the order of this vector. Secondly, the vector will be reordered according to reorder\_vector, if given.

# Usage

```
rename_reorder_factor(
  .f,
  value_label_dict,
  reorder_vector,
 reorder_by_value_label_dict = T
\lambda
```
#### Arguments

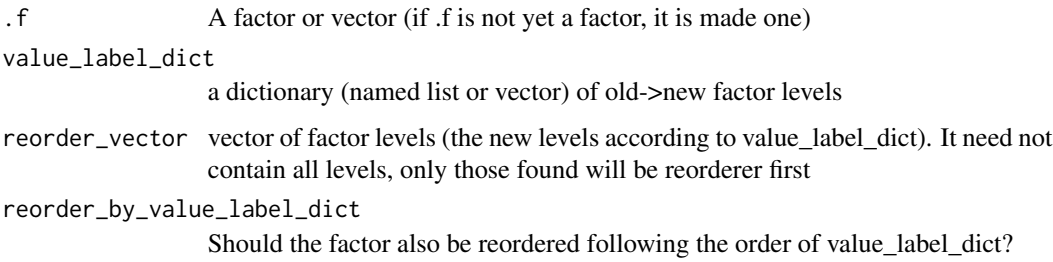

#### Value

A renamed and reordered factor

#### See Also

[rename\\_factor](#page-32-1), [order\\_factor\\_by](#page-29-1), forcats:[:fct\\_recode](#page-0-0), forcats:[:fct\\_relevel](#page-0-0)

<span id="page-34-0"></span>replace\_sequential\_duplicates

*Replace sequential duplicates*

# Description

Replace sequential duplicates

# Usage

```
replace_sequential_duplicates(strings, replace_with = "", ordering = NULL)
```
# Arguments

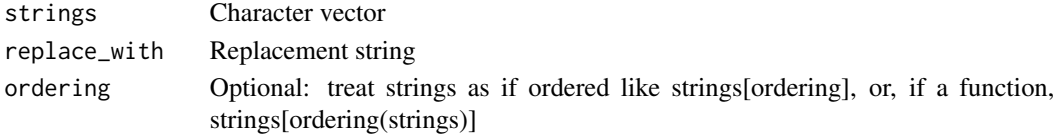

# Value

A character vector with strings identical to the previous string replaced with replace\_with

#### Examples

```
# returns c("a", "", "b", "", "", "a")
replace_sequential_duplicates(c("a", "a", "b", "b", "b", "a"))
```
save\_pdf *Save plot as PDF*

# Description

Save plot as PDF

# Usage

```
save_pdf(plot, folder, fileBaseName, width, height, ...)
```
#### Arguments

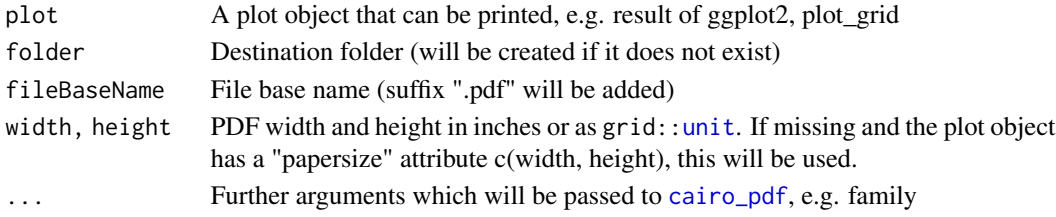

<span id="page-35-0"></span>

Save plot as PNG

# Usage

```
save_png(
  plot,
  folder,
  fileBaseName,
  width,
  height,
  dpi = 300,background = c("white", "transparent"),
  ...
\mathcal{L}
```
# Arguments

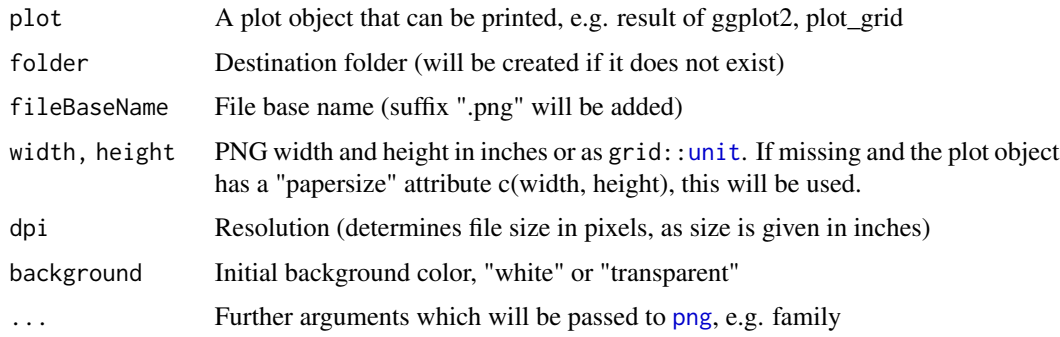

# Value

invisible NULL

sequential\_duplicates *Detect sequential duplicates*

# Description

Detect sequential duplicates

# <span id="page-36-0"></span>str\_locate\_match 37

# Usage

sequential\_duplicates(strings, ordering = NULL)

#### Arguments

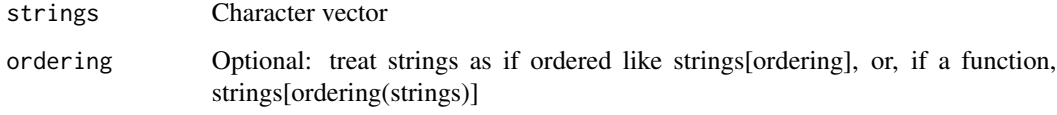

# Value

A logical vector which indicates if a string is identical to the previous string.

# Examples

```
# return c(F, T, F, T, T, F)
{\tt sequential\_duplicates}(\verb"c("a", "a", "b", "b", "b", "a"))
```
str\_locate\_match *Combine str\_match and str\_locate*

# Description

For every pattern, return the index of the first match of pattern in strings

# Usage

str\_locate\_match(patterns, strings)

#### Arguments

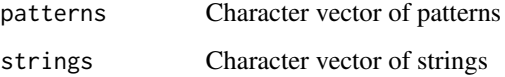

# Value

Integer vector of length(patterns) where entry i gives the index in strings where pattern i first matched

<span id="page-37-0"></span>symbol\_as\_quosure *Make quosure from symbol*

# Description

Make quosure from symbol

# Usage

```
symbol_as_quosure(x, env = caller_env())
```
# Arguments

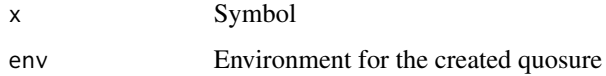

# Value

Quosure containing the symbol

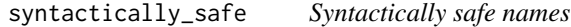

# Description

Makes the names syntactically safe by wrapping them in " if necessary

# Usage

```
syntactically_safe(expr_strings)
```
# Arguments

expr\_strings Strings to convert to syntactically safe form

# Value

Strings converted to syntactically safe form

<span id="page-38-0"></span>

Test for logical true or NA

#### Usage

true\_or\_na(x)

# Arguments

x Logical

#### Value

True if and only if x is TRUE or x is NA, False otherwise.

truthy *A python / javascript-like "truthy" notion*

# Description

Values are truthy that are not null, NA, empty, 0, or FALSE.

# Usage

truthy(x)

falsy(x)

#### Arguments

x Any object, value or NULL

#### Details

Note that this is per se not vectorised, because a non-empty list or vector is "truthy" as such.

# Value

logical

#### Functions

• falsy: x is not truthy

<span id="page-39-0"></span>

Infix operator for python-style tuple assignment

# Usage

l %=% r

 $g(\ldots)$ 

#### Arguments

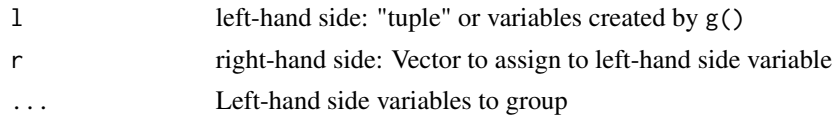

#### Value

Last assigned value

# Examples

 $g(a, b)$  %=% c(1,2) # equivalent to a <- 1; b <- 2

which\_non\_na *Get indices of non-NA values*

# Description

Get indices of non-NA values

# Usage

```
which_non_na(...)
```
#### Arguments

... k vectors of the same length n, regarded as k columns with each n rows

#### Value

A list of n numerical vectors. Each numerical vector has a size between 0 and k and contains the indices of the vectors whose elements are not na in the corresponding row.

# <span id="page-40-0"></span>with\_name 41

# Examples

```
library(tibble)
library(magrittr)
library(dplyr)
# Creates a list column containing (2,3);(3);(1,2,3)
tibble(a=c(NA, NA, 2), b=c(4, NA, 5), c=c(1, 2, 3)) %>%
  mutate(non_na_idc=which_non_na(a, b, c))
```
with\_name *Slice by name*

# Description

Slices of a vector with elements of given name, or containing given patterns. Analogous accessor functions for purrr:: pluck

# Usage

with\_name(v, name) with\_name\_containing(v, pattern) named(name) name\_contains(pattern)

#### Arguments

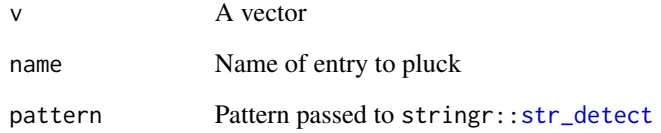

# Value

A slice from v containing all elements in v with the given name, or the name of which contains pattern

<span id="page-41-0"></span>with\_value\_containing *Slice by value*

# Description

Slices of a vector with elements containing given patterns. Analogous accessor function for purrr:[:pluck](#page-0-0)

# Usage

```
with_value_containing(v, pattern)
```
value\_contains(pattern)

# Arguments

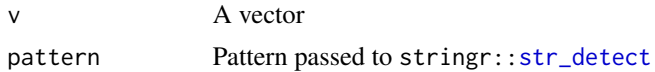

# Value

A slice from v containing all elements in v with the given name, or the name of which contains pattern

# <span id="page-42-0"></span>Index

```
%=% (tuple_assignment), 40
add_prop_test, 3
add_summary, 4, 5
add_summary_by, 5
all_or_all_na, 5
any_or_all_na, 6
append_object, 6
are_true, 7
as_formatted_number, 7, 20
as_formatted_p_value, 8, 21
as_logical, 7
as_percentage_label, 9
cairo_pdf, 35
count, 11
count_at, 9
count_by, 4, 10, 11
cross_tabulate, 12
dinA (dina), 13
dina, 13
dinA_format (dina), 13
dinA_height (dina), 13
dinA_width (dina), 13
dinAFormat (dina), 13
dinAHeight (dina), 13
dinAWidth (dina), 13
equal_including_na, 14
eval_unquoted, 14
execute_if, 15
execute_if_else (execute_if), 15
execute_in_pipeline, 16
expression_list, 16
falsy (truthy), 39
fct_recode, 34
fct_relevel, 34
fct_reorder, 30, 31
first_non_nas, 17
```
first\_non\_nas\_at, [18](#page-17-0) first\_not, [18](#page-17-0) first\_not\_na, [19](#page-18-0) first\_which\_non\_na\_at, [19](#page-18-0) first\_which\_not\_na, [20](#page-19-0) format\_numbers\_at, [20,](#page-19-0) *[22](#page-21-0)* format\_p\_values\_at, *[21](#page-20-0)*, [21](#page-20-0) g *(*tuple\_assignment*)*, [40](#page-39-0) identity\_order, [22](#page-21-0) interlude, [23](#page-22-0) invalid, [24](#page-23-0) invert\_value\_and\_names, [24](#page-23-0) local\_variables, [25](#page-24-0) localVariables *(*local\_variables*)*, [25](#page-24-0) lookup, [26](#page-25-0) lookup\_chr *(*lookup*)*, [26](#page-25-0) lookup\_dbl *(*lookup*)*, [26](#page-25-0) lookup\_function\_from\_dict, [27](#page-26-0) lookup\_int *(*lookup*)*, [26](#page-25-0) lookup\_lgl *(*lookup*)*, [26](#page-25-0) lookup\_num *(*lookup*)*, [26](#page-25-0) lump, [27,](#page-26-0) *[28,](#page-27-0) [29](#page-28-0)* lump\_rows, [28](#page-27-0) mutate\_at, *[20,](#page-19-0) [21](#page-20-0)* name\_contains *(*with\_name*)*, [41](#page-40-0) named *(*with\_name*)*, [41](#page-40-0) named\_palette, [29](#page-28-0) order, *[22](#page-21-0)*, *[30](#page-29-0)* order\_factor\_by, [30,](#page-29-0) *[34](#page-33-0)* orderer\_function\_from\_sorted\_vectors, [30](#page-29-0) pluck, *[31](#page-30-0)*, *[41,](#page-40-0) [42](#page-41-0)* pluck\_vector, [31](#page-30-0) png, *[36](#page-35-0)*

44 INDEX

```
prepare_directory
, 31
prepare_path
, 32
prepend_object
, 32
print_deparsed
, 33
prop.test
,
3
quosure_list
(expression_list
)
, 16
rename_factor
, 31
, 33
, 34
rename_reorder_factor
, 31
, 34
, 34
replace_sequential_duplicates
, 35
35
36
select
, 18
, 19
sequential_duplicates
, 36
simplify
, 31
source_variables
(local_variables
)
, 25
sourceVariables
(local_variables
)
, 25
str_detect
, 41
, 42
str_locate_match
, 37
summarise
, 29
symbol_as_quosure
, 38
symbol_string_list
(expression_list
)
, 16
38
table
, 12
true_or_na
, 39
truthy
, 39
tuple_assignment
, 40
unit
, 13
, 35
, 36
valid
(invalid
)
, 24
value_contains
(with_value_containing
)
,
```
#### [42](#page-41-0)

which\_non\_na , [40](#page-39-0) with\_name , [41](#page-40-0) with\_name\_containing *(*with\_name *)* , [41](#page-40-0) with\_value\_containing, [42](#page-41-0)